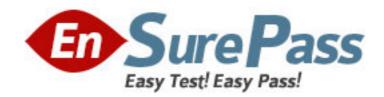

**Exam Code:** 1z0-032

Exam Name: Orcacle9l database:fundamentals ii

Vendor: Oracle

**Version: DEMO** 

# Part: A

1: Users in your development database complain that they are getting the following error while trying to execute a query on the SALES\_HISTORY table:

ERROR at line 1:

ORA-00942: table or view does not exist

While investigating the reason, you find that a hardware failure occured, resulting in the loss of one of the available disk drives used by the database. While waitining for a replacement drive, the DBA removed the un-needed data from the database and during the removl the SALES\_HISTORY table was dropped accidentally.

Within few minutes a second hardware failure corrupted another disk drive, resulting in the loss of the current online redo log files and the logical back ups of the database. The redo log files were not multiplexed and the current redo log file is not yet archived.

Which recovery method would you follow to recover the SALES\_HISTORY table?

A.Open Database complete recovery

B.Cancel-Based incomplete recovery

C.Change-Based incomplete recovery

D.Closed Database complete recovery

E.recovery using the backup control file

**Correct Answers: B** 

2: In your HRDB database instance, a transaction is manipulating a large volume of data, and requires more space in the database buffer cache. What happens if the buffer cache fills up before the transaction completes?

A.An implicit commit is issued.

B.The uncommitted data in the cache is written to the data files.

C.The database buffer cache dynamically grows to accommodate the changes.

D.The command executed in the transaction to manipulate data fails, prompting you to commit first.

**Correct Answers: B** 

3: You are working on a test database where instance recovery takes a considerable amount of time. Which task can reduce the recovery time?

A.multiplexing the control files

B.multiplexing the redo log files

C.decreasing the size of redo log files

D.increasing the time between checkpoints

**Correct Answers: C** 

4: View the Exhibit and examine the structure of the LDR\_TEST table:

To load data into the table, you execute the following SQL\*Loader command:

\$ sqlldr test/test \\

control=test01.ctl \\

log=test01.log \\

bad=test01.bad \\
discard=test01.dis \\
errors=20 \\
file=test.dbf

While loading the data into the LDR\_TEST table, you realize that the length of some values in the input data file is more than the width defined in the table for COL2 and because of this those records are not loaded into the table. In which file would you find the records that are not loaded?

|             | LDR_TEST  |       |
|-------------|-----------|-------|
| Column Name | Data Type | Width |
| COL1        | VARCHAR2  | 5     |
| COL2        | VARCHAR2  | 50    |
| COL3        | NUMBER    | 10    |
| COL4        | VARCHAR2  | 300   |

A.in the log file

B.in the bad file

C.in the control file

D.in the discard file

E.in the file set in the FILE option

**Correct Answers: B** 

5: In your organization, you have a single functional database and you are setting up a network connection between the Oracle database server and the Oracle clients. Because there are only a few Oracle clients, you want the clients to use the host naming method to connect to the database server. Which option must you specify in the listener ora file to enable the listener process to receive connection requests from clients?

A.DB\_NAME

B.DB\_DOMAIN

C.GLOBAL\_DBNAME

D.SERVICE\_NAMES

E.LOCAL\_LISTENER

**Correct Answers: C** 

6: In which scenario would you open the database with the RESETLOGS option after recovering the database in NOARCHIVELOG mode?

A.when the control file is corrupted

B.when the SYSTEM data file is corrupted

C.when a nonsystem data file is corrupted

D.when the redo log files were not backed up

E.when there are no backups available to be restored

**Correct Answers: D** 

7: You are working as a junior DBA for an international bank. You are assigned a job of performing logical backups of the database. Which backup is considered a logical backup?

A.backups performed using RMAN utility

B.a backup performed at the tablespace level

C.exports of schema objects into a binary file

D.any backup that includes the current control file

E.any backup performed when the database is open

**Correct Answers: C** 

8: You receive the following error while connecting to an Oracle9i database instance:

ORA-12520 TNS: listener could not find available handler for requested type of server

Which action should you take first to investigate the problem?

A.checking the listener.ora file to verify that the protocol specified in ADDRESS is supported by the database server

B.checking the sqlnet.ora file to verify that the NAMES.DIRECTORY\_PATH = (TNSNAMES,HOSTNAME)parameter is set

C.checking the tnsnames.ora file to verify that the net service name specified in your connect string is mapped to a connect descriptor

D.executing the lsnrctl services command to verify that the instances are registered with the listener and that the appropriate service handler exists and is ready

Correct Answers: D

9: You need to set an encrypted password for the listener, LSNR. Which two options could you use to set the password? (Choose two.)

A.use Oracle Net Manager

B.use the Listener Control utility

C.use Oracle Names Control utility

D.use Oracle Internet Directory

**Correct Answers: A B** 

10: View the Exhibit.

You configured local naming as the naming method by using Oracle Net Manager. As a result, which configuration file will be modified?

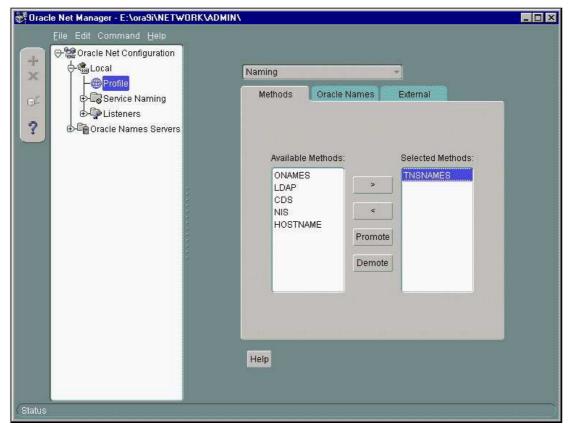

A.names.ora only

B.sqlnet.ora only

C.tnsnames.ora only

D.sqlnet.ora and names.ora

E.sqlnet.ora and tnsnames.ora

F.listener.ora, sqlnet.ora, and tnsnames.ora

## **Correct Answers: B**

11: Under which conditions would you use a backup control file during a recovery process? (Choose all that apply.)

A.to recover a table that was dropped

B.to recover a schema that was dropped

C.to recover a tablespace that was dropped

D.to recover the rows of a table that was truncated

E.to undo erroneous transactions performed by users

#### **Correct Answers: C**

## 12: View the Exhibit.

You configured the local naming method as the first naming method by using Oracle Net Configuration Assistant. As a result, which network configuration file will be updated?

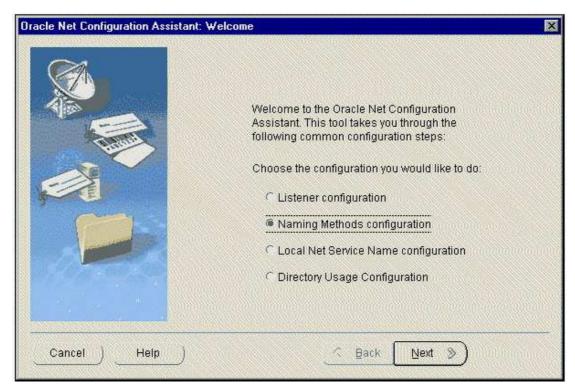

A.tnsnames.ora

B.sqlnet.ora

C.listener.ora

D.names.ora

**Correct Answers: B** 

13: You observe that your senior database administrator is executing the following command using Recovery Manager (RMAN) in order to perform an incomplete recovery of the database:

```
RMAN>RUN {
```

```
ALLOCATE CHANNEL c1 TYPE DISK;
SET UNTIL SEQUENCE 134 THREAD 1;
RESTORE DATABASE;
RECOVER DATABASE;
}
```

The current sequence number is 189 and your database is running in ARCHIVELOG mode.

What could be the objective of specifying the SET UNTIL SEQUENCE option in the RUN block of RMAN?

A.to restore and recover the database from the sequence number specified until the current sequence number

B.to reset the current sequence number for the database, and then to start restore and recovery processes of the database

C.to restore the database till the sequence number specified, and then recover the database until the current sequence number

D.to restore the database completely from the last available backup taken prior to the sequence 134, and then recover it until the sequence number specified

**Correct Answers: D** 

14: On March 15, due to an application enhancement you made many structural changes in the database. The recovery catalog is used with RMAN and backups are performed on the last day of every month. The CONTROL\_FILE\_RECORD\_KEEP\_TIME parameter is set to 7 days. What do you do to ensure that metadata in the recovery catalog is updated?

A.reset the database by using the RESET DATABASE command

B.update the recovery catalog by using the CROSSCHECK command

C.initiate resynchronization by using the RESYNC CATALOG command

D.register the database again by using the REGISTER DATABASE command

**Correct Answers: C** 

15: You are working in a dedicated server environment. You require the PMON process to register with a local listener, lsnr1, which does not use TCP/IP, port 1521. The protocol address of lsnr1 is available in the listener.ora file. What would you do?

A.configure the LOCAL\_LISTENER parameter in the initialization parameter file

B.configure the SID\_LIST\_LSNR1 parameter in the listener.ora file

C.execute the Isnrctl set command with the appropriate parameter to set the correct instance names D.no explicit action required because the protocol address of the listener is available in the listener ora file

### **Correct Answers: A**

16: While starting up the database on a Monday morning, you get the following error after the database is mounted:

ORA-01157: cannot identify/lock data file 9 - see DBWR trace file

ORA-01110: data file 9: '/u01/oracle/app/oradata/orcl/users01.dbf'

On investigation, you find that the file system, u01, on the operating system is corrupted and you need to recover the data file to a new location. The database is running in ARCHIVELOG mode and the database was backed up on last Friday. You must ensure that the database is not accessible till the data file is recovered.

Which two tasks must you have accomplished before applying the archived redo log files? (Choose two.)

A.update the control file by using the ALTER DATABASE RENAME FILE command

B.restore the data file from the backup to the new location by using an operating system utility

C.restore a backup control file and then issue the ALTER DATABASE RENAME FILE command D.drop the data file and re-create it by using the ALTER DATABASE CREATE DATAFILE command

E.recreate the control file by using the ALTER DATABASE BACKUP CONTROLFILE TO TRACE command and then by modifying the file name in the script before running it

Correct Answers: A B

17: You are using Recovery Manager (RMAN) to back up your database at regular intervals. The database is running in ARCHIVELOG mode. On Monday morning, you find that the media that contains the users.dbf data file, which belongs to the USERS tablespace, is corrupted and users are unable to access the USERS tablespace. After investigating further, you decide to restore the data

file to a new location. Which option would you use to relocate the data file before restoring the data file to the new location?

A.use the RMAN SET NEWNAME command

B.use the RMAN RESTORE TABLESPACE command

C.use the Transportable Tablespace option of Oracle Export and Import utility

D.use the ALTER DATABASE RENAME FILE command for the data file users.dbf

**Correct Answers: A** 

18: There are three databases in your company: PDDB, QTDB, and SLDB. A single RMAN recovery catalog is used for all the three databases. In the recovery catalog you have a stored script, Level0Backup, created for performing a level 0 backup. For which database will the backup be performed when you execute this script?

A.all the three databases

B.depends on the channel allocation

C.the target database to which RMAN is connected

D.the database configured using the CONFIGURE command at the command line before calling the script

**Correct Answers: C** 

19: Which statement correctly describes the checkpoint position?

A. This is the position of the checkpoint queue in the control file.

B. This is the position in the data file where dirty blocks are written.

C. This is the position in the redo log file from where archiving starts.

D.This is the position in the redo log file from where the recovery process starts.

E.This is the position in the data file header where the Redo Byte Address (RBA) is recorded.

Correct Answers: D

20: Which two statements are correct regarding the request/response queues in an Oracle Shared Server environment? (Choose two.)

A.The request queue is placed in the PGA.

B.Each dispatcher has its own request queue.

C.Each dispatcher has its own response queue in the SGA.

D.The requests in the request queue are processed on a first-in, first-out (FIFO) basis.

E.The listener picks up a response from the response queue and returns it to the appropriate user process.

Correct Answers: C D